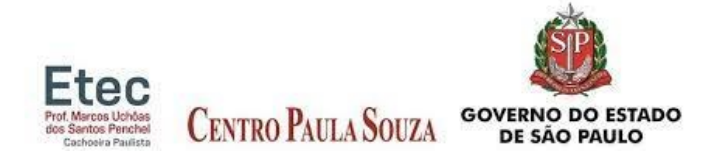

# CENTRO ESTADUAL DE EDUCAÇÃO TECNOLÓGICA PAULA SOUZA ESCOLA TÉCNICA PROF° MARCOS UCHÔAS DOS SANTOS PENCHEL – ETEC

**Marcos de Souza Amorim Mateus de Souza Amorim Leticia Mara Moreira da Cunha Raul Lennon Anaya Cunha Tamires da Silva Bueno Rodrigues Tavares Victor Nunes Ribeiro da Silva**

## **EXAM STUDENT**

**CACHOEIRA PAULISTA – SP 2022**

# CENTRO ESTADUAL DE EDUCAÇÃO TECNOLÓGICA PAULA SOUZA ESCOLA TÉCNICA PROF° MARCOS UCHÔAS DOS SANTOS PENCHEL – ETEC

**Marcos de Souza Amorim Mateus de Souza Amorim Leticia Mara Moreira da Cunha Raul Lennon Anaya Cunha Tamires da Silva Bueno Rodrigues Tavares Victor Nunes Ribeiro da Silva**

## **EXAM STUDENT**

Trabalho de Conclusão do Curso apresentado ao curso de Desenvolvimento de Sistemas da ETEC Prof<sup>o</sup> Marcos Uchôas Dos Santos Penchel, orientado pelo Prof. Felipe Diniz Amorim Oliveira, como Requisito para obtenção de título de Técnico em Desenvolvimento de Sistemas.

**CACHOEIRA PAULISTA – SP 2022**

*"O homem não é nada mais daquilo que a educação faz dele" – Immanuel Kant*

### **Resumo**

Após o término do ensino médio ou em outros períodos da vida, muitos jovens e outras pessoas se encontram perdidas tentando buscar informações sobre faculdades e cursos em vários sites das várias instituições desejadas, podendo acarretar diversos problemas como uma informação não especificada ou simplesmente não achar a informação desejada.

O presente trabalho teve como objetivo analisar tais problemas e oportunidades a fim de melhorar e facilitar essa pesquisa tão importante nas vidas das pessoas sobre cursos e faculdades.

Desse modo, foi realizada uma pesquisa de campo apresentando a proposta do projeto no intuito de saber o nível de utilidade e satisfação das pessoas. Com o sucesso da pesquisa realizada, nos motivamos para criar o seguinte projeto revolucionário Exam Student.

Utilizando o conhecimento que adquirimos no decorrer desse módulo de ensino, realizamos o desenvolvimento do projeto com linguagens de programação: PHP, CSS e HTML. Também utilizamos desenvolvimento frontend e back-end.

**PALAVRAS-CHAVE:** informações, faculdades, cursos, utilidade, desenvolvimento.

#### **Abstract**

The term of education or colleges in other periods of life, many young people and other people find new information found trying to search various sites and courses on various desired sites, can bring many problems to find many problems such as unspecified information or simply not desired information.

The present work aimed to analyze problems and opportunities in order to improve such and facilitate this research that is so important in people's lives about courses and faculties.

In this way, a field research was carried out presenting the project proposal in order to know the level of usefulness and satisfaction of people. With the success of the research carried out, we were motivated to create the following revolutionary Exam Student project.

Using the knowledge we acquired during this teaching module, we carried out the development of the project with programming languages: PHP, CSS and HTML. We also use front end and back end development.

**KEYWORDS**: information, faculties, courses, utilities, development.

### **1. Introdução**

À medida que a carreira estudantil de qualquer jovem do ensino médio começa a se "estreitar" em seus últimos anos de escola, uma considerável pressão torna-se emergente no campo mental dos alunos a partir das dúvidas e urgências que tomam forças nesta etapa tão crucial de suas vidas. Qual o próximo passo? O que irei fazer a partir daqui? E como irei fazê-lo?

Apesar da numerosidade de recursos e informações que hoje temos acesso graças à Internet, ainda, muitas vezes, podemos sentir-nos como velejadores desorientados e perdidos em meio à escuridão do mar — e sem lanternas ou bússolas, é claro. Esse sentimento se deve às decisões que precisam ser tomadas, e que, por mais inofensivas aparentam ser, possuem o poder de definir nossos futuros.

É então que surge a proposta de nosso trabalho: um sistema voltado para a área estudantil e que reunirá dados concretos sobre instituições de ensino superior, médio e técnico em nossa região do Vale do Paraíba — pública ou privada — e seus respectivos meios de admissão. O projeto contará ainda com informações sobre o ENEM, o SISU e o Prouni, sendo hoje as principais ferramentas para o acesso às faculdades públicas e privadas em todo o país.

### **2. Fundamentação**

Nosso projeto irá reunir informações sobre matrículas, datas, horários e localizações sobre vestibulares de diversas instituições escolares. Assim, o usuário terá toda a informação de uma vez só e não precisará perder tempo em busca dessas informações. O programa também facilitará o contato do usuário com a escola para mais informações, além de sempre estar informado sobre novas vagas e inscrições que poderão ser feitas.

O APP também disponibilizará um fórum para que os usuários possam conversar entre si, isso talvez ajude ele tirar dúvidas e a escolherem e formarem opiniões sobre qual escola ou faculdade eles querem cursar.

### **2.1. Público-alvo**

Nosso público-alvo serão os jovens estudantes que estão à procura do melhor curso para elas, e não querem perder tempo na busca de um, e pessoas que apenas querem ficar informadas sobre vagas e inscrições em vestibulares.

Estima-se que a demanda é alta já que ela abordará todas as instituições de ensino técnico e superior do vale do paraíba e, também, dezenas de milhares de estudantes que residem na região.

### **2.2. Diferencial**

Nosso aplicativo diferentemente dos outros irá reunir todas as informações sobre provas e matrículas em um lugar, e estarão disponíveis para todos os usuários. Com base no seu perfil, o aplicativo também irá priorizar cursos que o usuário mais se identifica.

Ao buscarmos um aplicativo com as mesmas características presentes no nosso projeto, há semelhanças estruturais no software, porém, não oferece os mesmos recursos presentes em nosso projeto, e acredito que esse seja o diferencial de nosso projeto. Alguns programas oferecem apenas informações sobre vestibulares e provas, outros oferecem algumas informações sobre matrículas em escolas técnicas e universidades.

Nosso projeto irá reunir todas essas informações em uma única aplicação, desta forma, o usuário terá um grande acesso à fáceis informações, podendo ajudá-lo a escolher seu futuro acadêmico.

## **3. Metodologia**

Partindo da ideia de nosso projeto, ajudar pessoas a encontrarem a melhor direção para seu futuro acadêmico, nós estamos desenvolvendo um sistema que agrupe todas as informações que estão atribuídas às unidades de ensino em um só lugar para oferecer praticidade ao estudante.

Para a pesquisa, desenvolvemos uma série de perguntas para pessoas que estudam ou acabaram de terminar seus estudos responderem, assim poderíamos fazer uma análise do que os atrapalham no momento de escolher o que pretende cursar a seguir.

Os resultados do formulário foram coletados e debatidos em uma reunião para apontar uma conclusão sobre a relação do público para com o problema baseado nesses dados. Embora a pesquisa tenha levantado uma grande quantidade de informações relevantes, acreditamos que não foi totalmente eficaz, que por falta de tempo não pudemos realizar entrevistas que coletaram muito mais dados.

Os tipos de pesquisas preferidos foram a quantitativa e analítica. Os dados quantitativos foram utilizados para criar uma dedução sobre uma base de quantas pessoas enfrentam o mesmo tipo de problema. Já a base analítica foi utilizada para levantar opiniões sobre experiências caso o usuário já teve com uma aplicação semelhante e quais informações poderiam vir a ser convenientes para otimizar a pesquisa de uma escola ou faculdade.

### **3.1. Metodologia Aplicada**

Aplicativo móvel: O projeto seria rápido com uma interface simples e intuitiva. A questão principal seria a grande praticidade ao acessar o serviço proposto, oferecendo velocidade e portabilidade ao aplicativo.

Site: Construído em um site, o projeto pode ser desenvolvido com uma gama maior de recursos e portabilidade ao usuário, já que o site pode ser designado para se tornar multiplataforma, porém, a questão da manutenibilidade e segurança seriam um pouco mais complexos para o seu desenvolvimento.

A metodologia preferida pela equipe é o site, já que ele pode fornecer as qualidades especuladas pelos integrantes como velocidade, praticidade e portabilidade sem que o usuário precise gastar tanto poder processamento e armazenamento para acessar o conteúdo.

## **4. Tecnologias Utilizadas**

#### **4.1. Visual Studio Code**

O Visual Studio Code é um editor de código-fonte desenvolvido pela Microsoft para Windows, Linux e macOS. Ele inclui suporte para depuração, controle de versionamento Git incorporado, realce de sintaxe, complementação inteligente de código, snippets e refatoração de código.

#### **4.2. PHP**

PHP (PHP: Hypertext Preprocessor), é uma linguagem de programação onde seu escopo de desenvolvimento é voltado para aplicações web com o intuito de oferecer processamento dinâmico para o cliente. Foi criado por Rasmus Lerdorf em 1994, possui mecanismos e regras de sintaxe similares ao Perl e a Linguagem C. Praticamente ela processa códigos HTML ao lado do servidor.

#### **4.3. HTML**

A linguagem de Marcação de Hipertexto (HTML) é a linguagem principal da web. Ela permite que os desenvolvedores desenhem como serão exibidos pelo navegador os elementos da página, como texto, hiperlinks e arquivos multimídia. Foi lançado por Tim Berners-LEE em 1995.

#### **4.4. XAMPP**

É um pacote que contém os principais servidores de código aberto no mercado, como: FTP, banco de dados MySQL e Apache com suporte às linguagens PHP e Perl. Com ele, sistemas como WordPress e Drupal (local) são rodados, tornando o desenvolvimento mais rápido, visto que os arquivos armazenados na rede local, fazendo com que o acesso a eles seja instantâneo.

#### **4.5. MySQL**

É um sistema de gerenciamento de banco de dados, que utiliza a linguagem SQL como interface. É atualmente um dos sistemas de gerenciamento de banco de dados mais populares Oracle Corporation, com mais de 10 milhões de instalações pelo mundo.

#### **4.6. Relação APP/Escola**

A relação entre o aplicativo a as escolas será importante, iremos disponibilizar o público para as escolas parceiras, para que as mesmas possam divulgar dados de matrículas e vestibulares. Esperamos que a união de todas essas informações atraia mais usuários, e assim, com mais parcerias.

Nosso aplicativo terá um feed de publicações sobre os dados de vestibulares e matrículas, tendo botões de:

**Curtir**: clicando nesse botão irá direto para uma aba de todas as publicações curtidas, como se estivesse salvado.

**Compartilhar**: será disponibilizado o WhatsApp, Instagram, Facebook e entre outros, disponibilizando os links da publicação.

Além de uma aba de notificações para informar os usuários de novas informações relevantes.

## **4. Interface Gráfica e Visual**

 Nosso aplicativo terá um feed de publicações sobre os dados de vestibulares e matrículas, tendo botões de curtir e compartilhar.

 Curtir: clicando nesse botão irá direto para uma aba de todas as publicações curtidas, como se estivesse salvado.

 Compartilhar: será disponibilizado o WhatsApp, Instagram, Facebook e entre outros, disponibilizando os links da publicação. Terá uma aba de notificações.

 Dentre os animais mais perspicazes do reino animal, é válido mencionar a inteligência ímpar das baleias orcas. Esses majestosos mamíferos dos oceanos apresentam habilidades complexas e extremamente fascinantes, como a capacidade de se comunicarem entre si, terem linguagens próprias, vocabulários próprios e, até mesmo, a simples capacidade de rir. Toda essa singularidade foi levada em conta pela nossa equipe durante o processo de montagem da identidade visual de nosso aplicativo, culminando na eleição de uma orca como "símbolo" do projeto.

 Buscamos transmitir criatividade, leveza, esforço e êxito em nosso logotipo. Procuramos inspirar tais sentimentos por meio de dois fatores: a escolha de uma orca em nossa representação visual e na seleção das cores na paleta da logomarca. O azul remete ao planejamento, à organização e ao sucesso, enquanto o branco nos lembra de sabedoria, tranquilidade e de precisão.

## **6. Diagrama de Modelo de Uso**

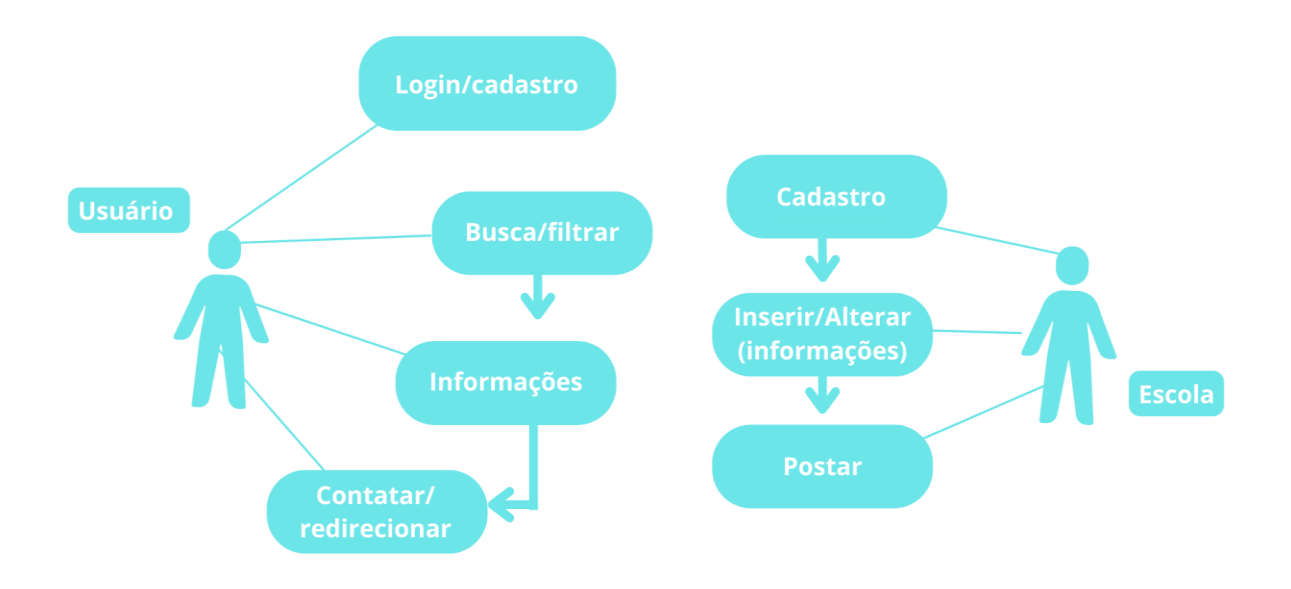

Figura 1- Diagrama de uso - exemplificando a forma de utilização do site por cada indivíduo simultaneamente.

**7. Predefinição de Identidade Visual**

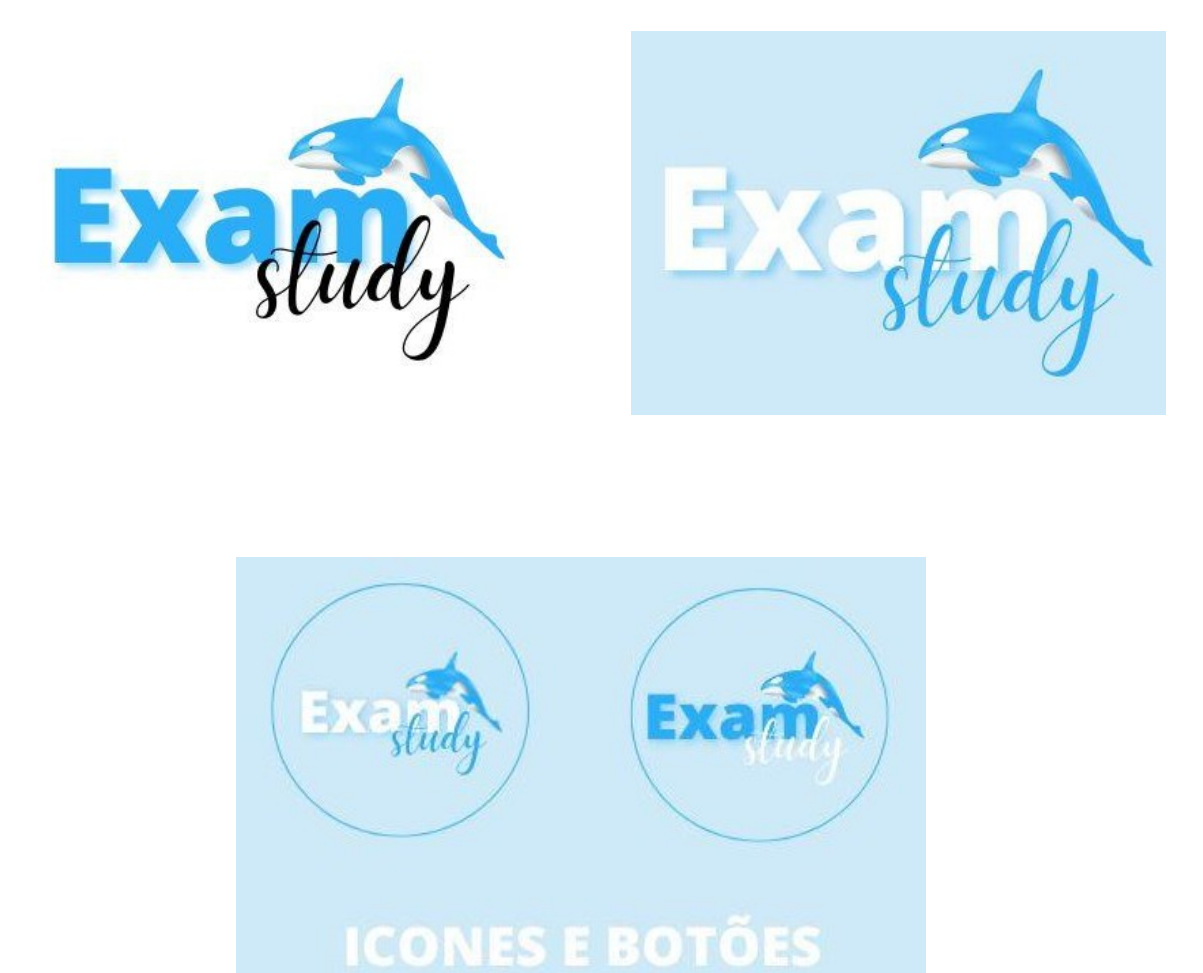

Figura 2- Predefinição de botões e ícones do aplicativo mobile, representando algumas das cores da paleta utilizada.

coo

## **8. Conclusão**

Após realizarmos uma pesquisa de campo utilizando um programa para computar os votos e respostas - concluímos que muitas pessoas que responderam algumas de nossas perguntas sobre a utilização do projeto, cerca de 80% dos alunos que querem saber mais/passar em vestibulares acreditam na ideia e no objetivo final e muitas das vezes sentem dificuldades em procurar essas tais informações em sites diversos na internet simplesmente não conhecem ou não tem acesso a essas informações.

Outra questão levantada por nós na pesquisa de campo foi sobre outros aplicativos e sites que têm a mesma finalidade ou função que nosso projeto proporciona, a resposta foi que a cada 5 pessoas 4 não conhecem projeto parecido que reúna tais informações juntas de uma vez.

Esperamos após a divulgação do aplicativo atrair muitos usuários em nossa região e em seguida muitas outras instituições, quando perceberem o fácil acesso e o resultado ao grande público que terão. Estima-se que o aplicativo tenha impacto na divulgação de vestibulares, otimizando na busca destes por parte do usuário final e facilitando o acesso às informações pertinentes ao assunto tornando, assim, informações acerca de matrículas para faculdades e escolas técnicas mais acessíveis e mais rápidas.

# **9. REFERÊNCIAS BIBLIOGRÁFICAS**

**GOOGLE ACADÊMICO**, 2022. Disponível em: [https://scholar.google.com.br/?hl=pt.](https://scholar.google.com.br/?hl=pt) Acesso em 05 mai. 2022.

**PHP: HISTÓRIA DO PHP**, 2022. Disponível em: [https://www.php.net/manual/pt\\_BR/history.php.php.](https://www.php.net/manual/pt_BR/history.php.php) Acesso em 10 mai. 2022.

**PRINTI: PSICOLOGIA DAS CORES,** 2022. Disponível em: [https://www.printi.com.br/files/Blog/E-book/e-book-psicologia-das-cores.pdf.](https://www.printi.com.br/files/Blog/E-book/e-book-psicologia-das-cores.pdf) Acesso em 28 jun. 2022.

**G1-Por Giulia Bucheroni**, Terra da Gente, 2022. Disponível em: [https://g1.globo.com/sp/campinas-regiao/terra-da](https://g1.globo.com/sp/campinas-regiao/terra-da-gente/noticia/2021/08/24/nem-baleia-nem-agressiva-conheca-a-orca-mamifero-marinho-inteligente-e-sociavel.ghtml)[gente/noticia/2021/08/24/nem-baleia-nem-agressiva-conheca-a-orca-mamifero](https://g1.globo.com/sp/campinas-regiao/terra-da-gente/noticia/2021/08/24/nem-baleia-nem-agressiva-conheca-a-orca-mamifero-marinho-inteligente-e-sociavel.ghtml)[marinho-inteligente-e-sociavel.ghtml.](https://g1.globo.com/sp/campinas-regiao/terra-da-gente/noticia/2021/08/24/nem-baleia-nem-agressiva-conheca-a-orca-mamifero-marinho-inteligente-e-sociavel.ghtml) Acesso em 25 jul. 2022.

**ACERVO DIGITAL: UNIVERSIDADE FEDERAL DO PARANÁ SETOR DE EDUCAÇÃO** - Por Josiane Cipriano Da Silva Tonche, 2022. Disponível em: [https://acervodigital.ufpr.br/bitstream/handle/1884/47110/R%20-%20E%20-](https://acervodigital.ufpr.br/bitstream/handle/1884/47110/R%20-%20E%20-%20JOSIANE%20CIPRIANO%20DA%20SILVA%20TONCHE.pdf?sequence=1&isAllowed=y) [%20JOSIANE%20CIPRIANO%20DA%20SILVA%20TONCHE.pdf?sequence=1](https://acervodigital.ufpr.br/bitstream/handle/1884/47110/R%20-%20E%20-%20JOSIANE%20CIPRIANO%20DA%20SILVA%20TONCHE.pdf?sequence=1&isAllowed=y) [&isAllowed=y.](https://acervodigital.ufpr.br/bitstream/handle/1884/47110/R%20-%20E%20-%20JOSIANE%20CIPRIANO%20DA%20SILVA%20TONCHE.pdf?sequence=1&isAllowed=y) Acesso em 25 jul. 2022.